(onde se reproduz a espécie) e introduzi-los nas incubadoras existentes na nave. E a nave, diga-se de passagem, é enorme, com 142 áreas divididas em 4 zonas, ligadas por elevadores, portas e túneis (a propósito, nestes últimos há inimigos e uma das maneiras de nos vermos livres deles é ficar junto ao tecto). Os elevadores, por seu tumo, têm a particularidade de transformar o personagem em fragmentos de matéria, mas não se assustem, porque, ao chegarem a um nível e o rnove-.

#### **A CAPITAL SEXTA-FEIRA, 30 DE OUTUBRO DE 1987 71**

# **VIDEOJOGOS Por DANIEL LIMA**

# **DIFÍCIL SOBREVIVÊNCIA NO ESPAÇO**

### **tiTULO: -Survivor-MAQUINA: Spectrum**

Um conselho antes de começar a falar de *Survivor:* vão a correr e comprem, porque levam para casa um excelente jogo, de gráficos muito bem «desarrincados», com uma ideia interessante por detrás e, ainda por cima, bem tratada. O pior é jogá-lo até ao fim, ou seja, levar a bom termo a missão do «sobrevivente» que controlamos.

## **COMPUTADOR FICOU MALUCO**

Tudo se passa a bordo de uma nave à deriva no espaço e o último representante de uma raça alienigena tenta, precisamente, assegurar a sobrevivência da espécie no meio hostil

em que se encontra, rodeado de outros alienígenas, uns inofensivos, outros determinados a impedir a sua missão. Para salvar a sua raça, o alienigena tem que recolher dez casulos

rem para a esquerda ou direita, tudo regressa à normalidade. Convém saber, de vez em quando, o estado do nosso

«sobrevivente» e, para isso, tecia-se SPACE, tendo, então, informação sobre a sua força e capacidade de ataque e o número de casulos que há a recolher. Se os niveis energéticos estiverem baixos, bastará introduzir um casulo numa incubadora para os elevar, a menos que se prefira outro método: comer os bicharocos que andam pela nave a consertar coisas!

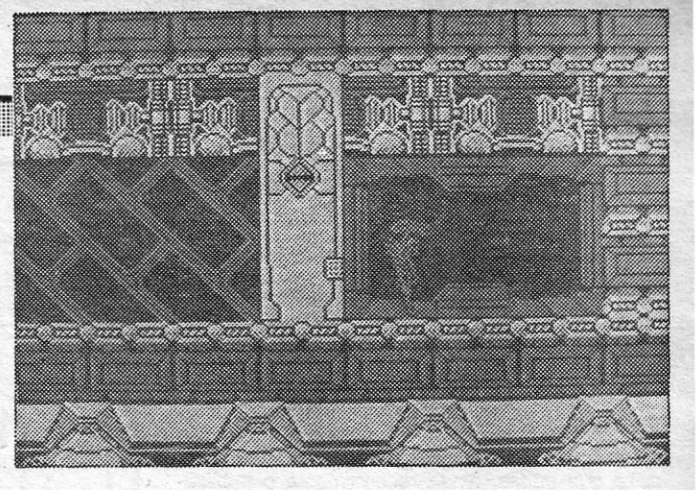

O jogo, de facto, tem interesse e é divertido, embora não seja nada fácil, e proporciona umas horas bem passadas.

GÉNERO: Acção GRÁFICOS: (1-10): 9 DIFICULDADE (1-10): 9 CONSELHO: A comprar

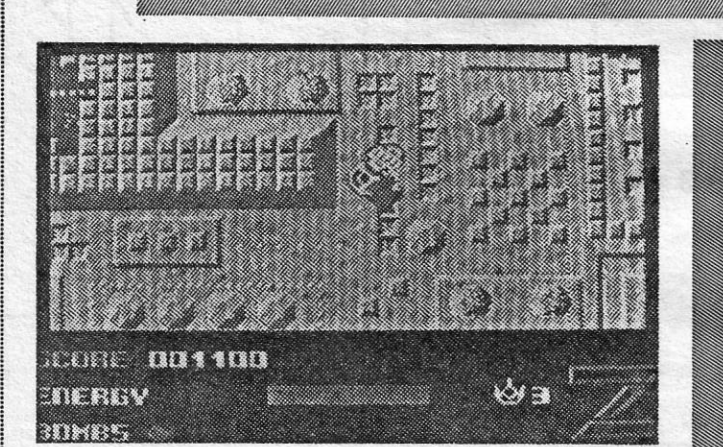

#### **tiTULO: -z· MAQUINA: Speclrum**

Acabamos de carregar *Z* e surge logo a ideia de que «já vimos isto» mais vezes do que seria desejável, com a agravan-te de serem superiores os outros jogos que o antecederam.

GENERO: Acção<br>GRÁFICOS (1-10): 6 DIFICULDADE (1-10): 7 CONSELHO: A evitar

#### **TÍTULO: «Dawnssley» MAQUINA: Speclrum**

*Gauntlet* já teve mais imitações do que nos apetece lem-brar e, agora, apareceu mais uma, e de nome quase impossí-vel, chama-se *Dawnssley,* cujo objectivo, como se depreende, é ir limpando dos «écrans» um número quase inesgotável de inimigos, que aparecem de todos os lados.<br>. O formato, como dissemos,

é semelhante a *Gauntlet,* mas dor». Objectos bem necessáe podemos controlar - há op-<br>ção para dois jogadores dois personagens, *Hobbo* e rão ser usadas com parcimó-*Thor,* o primeiro equipado com nia. Há 27 níveis neste jogo e bolas de fogo e o segundo ar- em cada um existe uma saída mado com machados, que escondida para o seguinte. pode também atirar, mas, pelo GÉNERO: Acção caminho. podem (e devem) re- GRAFICOS (1-10): 8 colher outros objectos, poções<br>mágicas e feitiços, para não variar em relação ao «inspira-

rios são as chaves, para atra-<br>vessar portas azuis, mas as chaves não abundam e deve-<br>rão ser usadas com parcimóescondida para o seguinte.<br>GÉNERO: Acção<br>DIFICULDADE (1-10): 9<br>CONSELHO: Compre, se<br>gosta do género

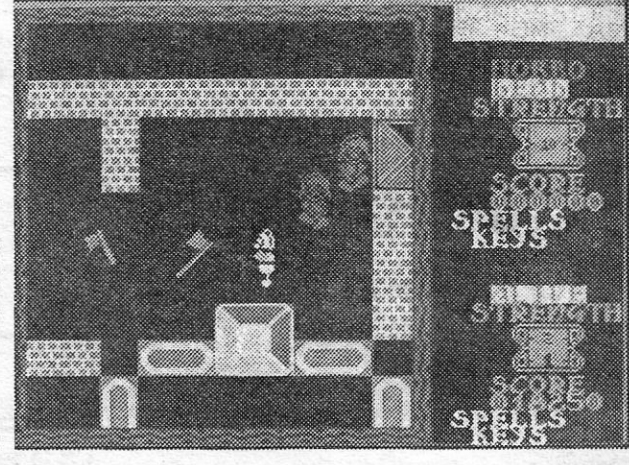

## **INVASÃO PARA RESOLVER**

Trata-se de mais um tiro ao alvo, com uma hitória e um desenvolvimento que bem poderiam ter sido mais bem aproveitados. Diz-se, entao, que um planeta multo avançado tecnologicamente dispunha de 'um eficaz sistema de defesa, controlado por um computador, o qual, por sua vez, estava instalado numa quarta dimensão. Tudo correu bem por muito tempo, mas, de repente, o computador começou a ficar maluco ou coisa que o valha, sendo a mais grave das suas manifestações a incapacidade de distinguir entre amigos e inimigos. Ora, como os dirigentes do planta não estavam dispostos a perder as suas pró-<br>prias naves, encarregaram um temerário piloto — você, claro —<br>de destruir o computador. Para isso, no entanto, há que atravessar diversas zonas espaciais, até alcançar a quarta dimen-são, e para passar de uma zona para a outra é preciso apanhar uma cápsula de energia, que pode ser usada como bomba para abrir a passagem.

#### **TITULO: «The Fifth Quadrant» MÁQUINA: Spectrum**

Naves em perigo, apõs invasão de alienígenas, que amea-çam dominar os seus sistemas de controlo, são coisa habitual em jogos de computador, melhores uns, piores outros, mas me-<br>dianos, na maioria, e é este caso de *The Fifth Quadrant*, de<br>formato 3D, com boa animação, mas «cenário» pouco convincente e algo confuso.<br>A acção passa-se a bordo

terminada, quando a nave foi uma quase inovação neste gé-<br>invadida por seres mecânicos, nero de jogos: o importante é<br>os Zimen, que têm a faculdade atingir a ponte de comando e mas assegurar o respectivo solução, mas, em situações controlo, coisa que só pode aperto, os robôs dispõem ser feita através do computa- bombas, que podem atirar.

pomos de quatro robôs *(Slog, aqui fundamental e tentar es- das como por existirem 230*<br>o capitão; *Plot*, o navegador; tabelecer um mapa é a única salas na nave — e cada robô<br>*Knut*, o engenheiro, e *Bodd*, forma de avanç

A acção passa-se a bordo é difícil, já que os *Zimen* apa-de uma nave, cuja tripulação recem de todos os lados, retiexecutava um mapa da galá- rando energia aos robôs, se xia. A missão estava quase Ihes tocam. E, aqui, surge invadida por seres mecânicos, nero de jogos: o importante é os *Zimen,* que têm a faculdade atingir a ponte de comando e poderem materializar-se não «matar» os invasores, embora se ganhem pontos com<br>isso. Fugir deles, sempre que dente, o objectivo é livrar não isso. Fugir deles, sempre que SÓ a nave dos seus invasores, possivel, pode ser a melhor solução, mas, em situações de aperto, os robôs dispõem de

Os diversos niveis têm defesas diferentes e no primeiro, por exemplo, é um- esquadrão de 20 caças (cuidado, também, com os meteoritos), no segundo há discos que disparam mís-seis, etc. Ao completar o terceiro nivel, ganha-se mais uma nave, para ajudar a destruir o computador, tarefa que exige cinco tiros bem certeiros. E é tudo, a única habilidade necessária é a agilidade nos dedos e bons reflexos e golpe de vista, porquanto esta conversão de *arcade* nada traz de novo.

> ser feita através do computa- bombas, que podem atirar. res e teletransportadores. E<br>dor da ponte de comando.<br>Para atingir o objectivo, dis-<br>O elemento de estratégia é porque há passagens fechador da ponte de comando. estes são essenciais, não só Para atingir o objectivo, dis- O elemento de estratégia é porque há passaQens fecha-

> o capitão; *Plot,* o navegador; tabelecer um mapa é a única salas na nave - e cada robô *Knut,* o engenheiro, e *Bodd,* forma de avançar. Acresce ou- parte de uma sala diferente, tro factor: em diversas salas<br>há painéis de controlo e, quanmos um de cada vez, condu- há painéis de controlo e, quan- Os apreciadores de tiro-aotro factor: em diversas salas no início do jogo.<br>há painéis de controlo e, quando os apreciadores de tiro-ao-<br>do um dos nossos robôs os -aívo sentirão aqui saudades<br>toca, surgem códigos, que de- do seu elemento preferido, mando. Quando os quatro a toca, surgem códigos, que de- do seu elemento preferido,<br>atingirem, a nave ficará em se- vem ser decifrados, já que são quem gosta de enigma tam-

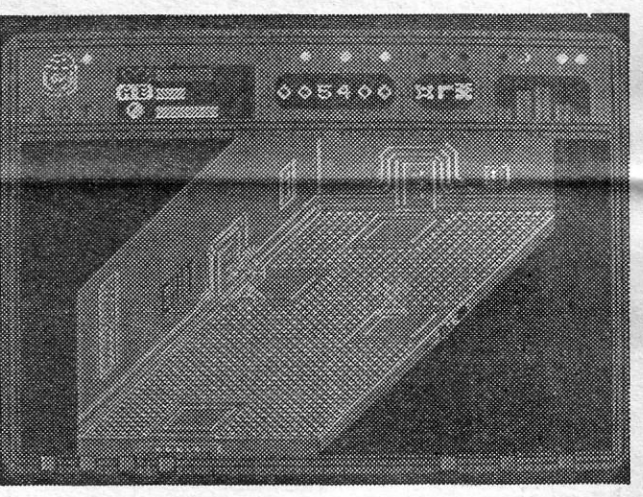

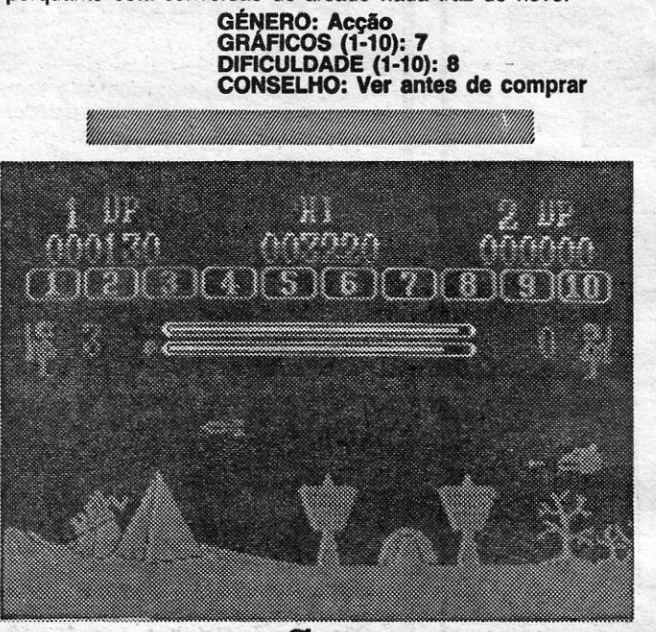

### .UMA MISSÃO'<FALHADA~ **. TftULÕ: -Mlsslon** Jupller~ **MAQUINA: Spectrum**

Com tanto jogo, tendo por tema guerras espaciais, que tem aparecido uHimamente, esperava-se que os novos procurassem, ao menos, manter a qualidade dos anteriores, mas, nesse

Foi posto algum cuidado nos gráficos de *background*, mas o resultado foi o de «mascarar» ocasionalmente outros elementos do jogo, como os tiros que são dirigidos contra a nave que controlamos, e a animação também não é famosa. A ideia é destruir tudo o que mexe, enquanto procuramos, a bordo do nosso caça espacial, o sítio onde deixámos a nave-mãe. O tema está muito visto e falta-lhe a originalidade que o tornaria mais suportável.

e, no conjunto, The Fifth Qua*drant* parece estar destinado a<br>ser um daqueles programas que nunca alcançará popularidade. De qualquer forma, experimentem.

GENERO: Acção estratégia<br>GRÁFICOS (1-10): 8<br>DIFICULDADE (1-10): 9<br>CONSELHO: Ver antes de comprar

### **títULO: «Hybrid» . MÁQUINA: Speclrum**

Os autores de jogos inspirados na ficção científica devem ter uma ideia bastante negra do que será a Terra no futuro, conforme uma vez mais vem demonstrar *Hybrid*, um programa<br>razoavelmente bem feito, mas que «agarra» com mais dificulda-<br>de o utilizador. de o utilizador.<br>A história- diz que a Terra são, ultrapassar as suas defe-

caiu no caos e anarquia, de- sas e chegar à cela dos invapois da morte do imperador sores.<br>Jaled IV, mas o que se segue, Aqui entramos nós, coman-<br>na verdade, tem pouco a ver dando o único ser — na reali-<br>com isto. E o que é? Bem, nos dade, três partes de um ser, o dourados tempos de *Jaled,* ha- *Hlbrido -* capáz de se mover . via uma prisão intergaláctica, no interior da prisão. O *Hfbrido*  dourados tempos de Jaled, ha-<br>via uma prisão intergaláctica, no interior da prisão. O Híbrido<br>onde eram metidos invasores é composto por três partes: um cérebro, um pouco despro-<br>tegido contra ataques e de redo planeta e um grupo dos<br>mais perigosos foi aí mantido<br>em animação suspensa. Eram em animação suspensa. Eram duzido poder de fogo, mas uns alienígenas de tremendos que pode teleportar-se e às poderes ffsicos e pslquicos, e outras duas partes; um *rooô,* a podem imaginar o que sucede- parte maior e mais forte, que ria se saíssem da prisão. Mor- se usará para abrir caminho; e to *Jaled*, a ciência, pelos vis- um *xylon* (seja isto o que for), ria se saíssem da prisão. Mor- se usará para abrir caminho; e to *Jaled,* a ciência, pelos vis- um *xylon* (seja isto o que for), tos, avançou um bocado, ape- que pode ligar pontes *para*  sar do caos, e a solução agora atravessar passagens diflceis. é «despachar» o tal grupo de Controlamos cada uma destas sar do caos, e a solução agora atravessar passagens difíceis.<br>
é «despachar» o tal grupo de Controlamos cada uma destas<br>
superperigosos, mas o proble-unidades, cada uma delas<br>
ma consiste em entrar na pri-com energia própr com energia própria (atenção

**BRITAIN** المنابع<br>المنابع X. ulumlet**cu** S **TARABARA (ATAU ATAU AT** <u>izematika</u> <u>SKO SUSKARISK</u><br>SKORISKARISK<br>SKO SUSKARISKARISK E. forçoso arranjar maior poder CALACO **Mars** 삐리 gen.

# **IMITAÇÃO NÃO COMPENSA**

Os obstáculos a vencer são muitos, desde canhões automáticos e minas a alienigenas à solta, e para os eliminar é

gurança. Fazê-lo, no entanto, eles a dar acesso a elevado- bém não ficará muito satisfeito

**H.íBRIDO É EXECUTOR NA PRISÃO** 

aos nlveis, e note-se que uma parte pode dar energia a outra), mas, para completar a missão, há que juntar as três, para formar o *Hfbrido,* que então é automaticamente transportado para as celas.

de fogo e escudos defensivos. Como tiro ao alvo, o jogo não é dos melhores, se bem que<br>os gráficos sejam bastante<br>apresentáveis. GÉNERO: Acção<br>GRÁFICOS (1-10): 8<br>DIFICULDADE (1-10): 8 CONSELHO: Ver antes de

**GUIA TV / «A CAPITAL» - XXIII** 

comprar

# VIDEOJOGOS

## **Pokes & Dicas**

leitores mais atrasados ficam hoje «despachados» e começamos, precisamente. por aqueles que pediam ajudas para jogos ou esclarecimentos e que, afinal, não deviam ter ficado para o fim, porque eram os mais necessi-<br>tados. Pedimos desculpa do lapso e vamos tentar não o repetir.

De Vila Franca de Xira veio um postal, assinado por Pedro, que queria saber como passar o<br>1.º «écran» de The Living Daylights. Quanto ao poke que pedes, ainda recentemente o publicámos e esperamos que o tenhas visto.

Luís Monta, de Braga, não pede nada, mas pedimos-lhe nós a ele e a outros: por favor, não<br>enviem mapas desenhados a lápis! Por esta vez passa, demo-nos ao trabalho de o «cobrir» para poder ser fotografado, mas é sem exemplo, OK? A propósito, o mapa em questão é de Hacker II.

Neste mapa, as salas 31, 33, 35 e 37 são<br>aquelas onde estão guardados os planos (Do-<br>omsday Papers) e a lista que se segue contém a ordem por onde se deve começar, a sala e o código de acesso:

> $1-37 - Red 7$  $2-35$  — White 6<br> $3-31$  — Blue 1<br> $4-33$  — White 50

Luís Miguel Soares Serralha, de Setúbal, pedia o mapa completo de Batman e do Jack the Nipper e dicas para Popeye.

Carlos Figueira, mora na Rua D. Sancho II,<br>— 7600 Aljustrel, tem um Atari 800 XL e um Spectrum e gostaria de trocar correspondência com leitores que possuam essas máquinas. Quanto às tuas perguntas: primeiro, os jogos de Atari voltarão em breve; segundo, o problema<br>não é do jornal, mas de quem o distribui aí (não la querer vender ao sábado) e, também, de transportes e distribuição geral. Insiste com o homem.

Paulo Mendes Pereira, de Coimbra, faz uma pergunta a que respondemos ultimamente: como meter pokes. Remeto-te para esse número de «A Capital»

Aflito com Short Circuit anda Carlos Fagulha, de Lisboa, que, em referência a um mapa e dicas que já publicámos, gostaria de saber que objecto abre a porta J na sala 5 F e onde se encontra. A divida creio que está já esclarecida, mas<br>aqui fica, para veres que não ficaste esquecido.<br>Ajudas pede também *Rui Alexandre Rosa*, do

Seixal, que pretende dicas para Into the Eagle's Nest e Short Circuit (temos dado ultimamente) e saber a finalidade de Game Over (é derrubar a rainha, e para isso tens que ir «matando» tudo o

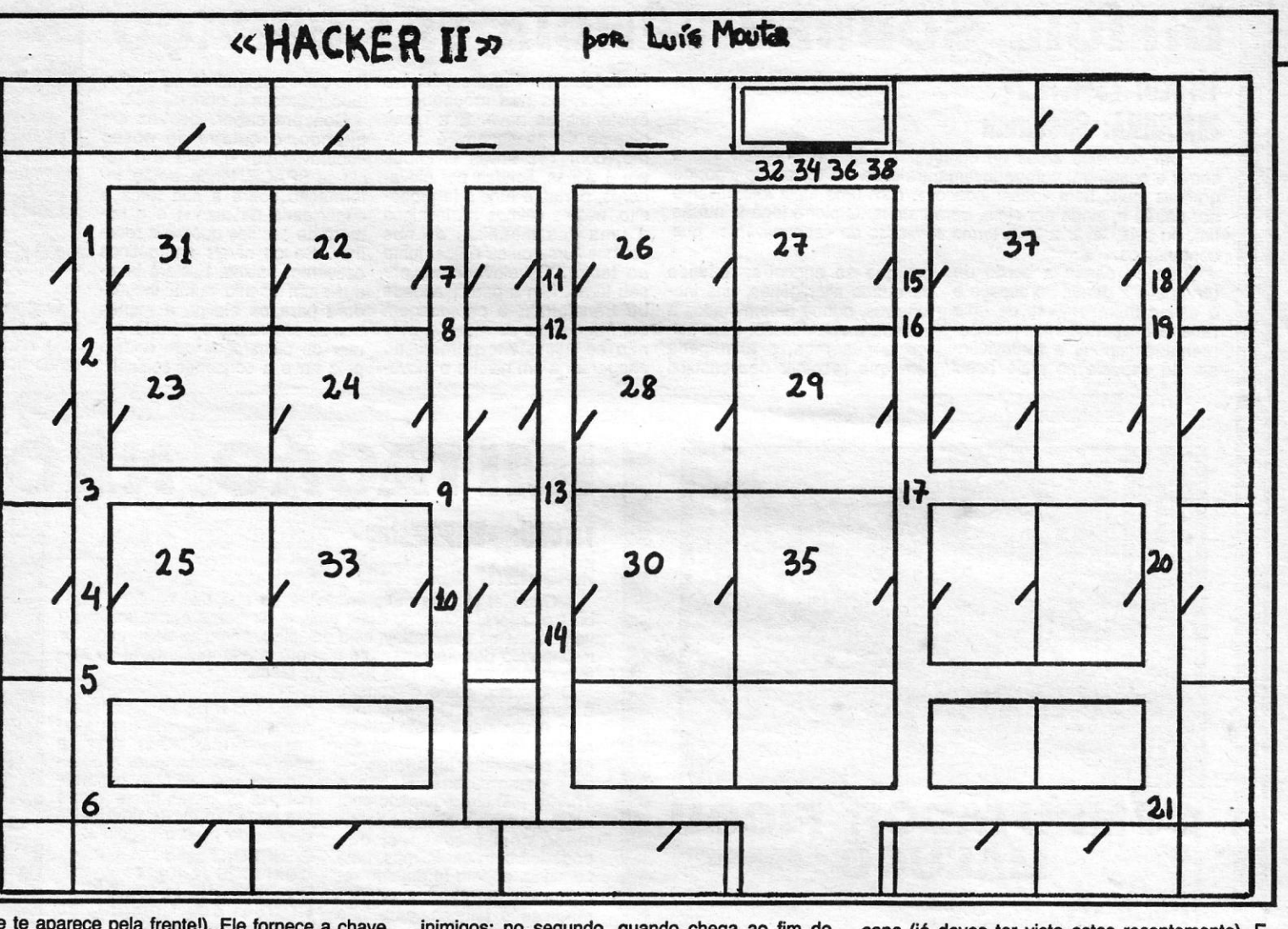

que te aparece pela frente!). Ele fornece a chave de acesso para a continuação — 18024 — e<br>pede ainda informações sobre o local onde com-<br>prar Leader Board. Bem, quanto a este último ponto, porque não pedes ao teu fornecedor habitual que o mande vir? A menos que vás a Lisboa procurá-lo.

De Coimbra vem o pedido de ajuda de Ricardo Manuel Oliveira, em relação a dois jogos: Into<br>the Eagle's Nest e Game Over. No primeiro, não consegue passar de nível, mesmo depois de accionar todos os detonadores e, geralmente, sem

inimigos; no segundo, quando chega ao fim do<br>planeta, quando aparece o «monstro» maior, consegue passá-lo, sem o matar, e não muda de «écran». Bem, aí, o problema é matá-lo. Quanto aos pokes que mandas, foram dados muito recentemente, e aqui fica o teu outro pedido: gostaria de contactar com outros leitores e o telefone<br>dele é o 812128 (Coimbra, claro).

Quanto a Rui Manuel Pereira, já teve resposta para o que pretendia, e Pedro Alexandre Monteiro, da Amadora, pretende também saber como<br>terminar Eagle's Nest e dicas para The Great Escape (já deves ter visto estas recentemente). E, como contribuição, manda estes carregadores:

 $-$  EXOLON

- 
- 1 REM Exolon<br>5 BORDER Ø: PAPER Ø: INK 7<br>6 CLEAR 25999
- 
- 10 LET  $w = 0$ : LET  $t = 0$ <br>15 FOR  $t = 23311$  TO 23417
- 20 READ a : POKE f, a
- 25 LET  $t = t + w^* a$ : LET  $w = w + 1$

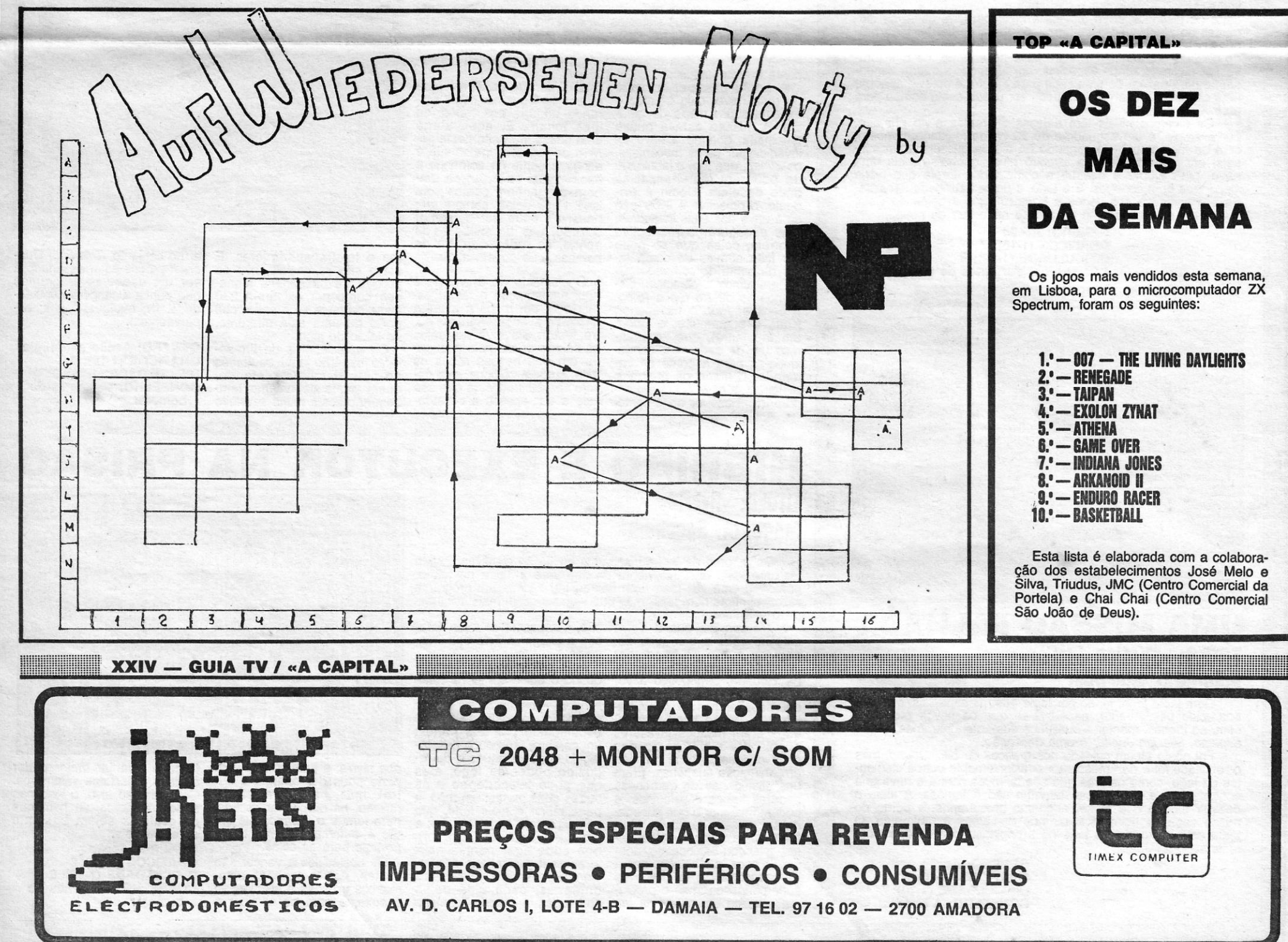

30 NEXT f<br>
35 IF t < > 604704 THEN<br>
PRINT AT 10, 5; FLASH 1; «Erro<br>
nos data» : STOP<br>
40 PRINT AT 10, 6; «Carregar cassete<br>
de Exolon»<br>
46 DAD <sup>n</sup> CODE<br>
50 POKE 64531, 125<br>
55 RANDOMIZE USR 64512<br>
66 POKE 65112, 15<br>
65 RAN 30 NEXT f

Para o programa resultar é necessário carregar, enquanto se joga, «C» e «1» (tiros infinitos), «C» e «2» (granadas infinitas), «C» e «3» (vidas infinitas), «C» e «4» (invencibilidade), enquanto «C» e «5» tira as opções desejadas. Atenção, isto só funciona se jogarem com o teclado.

- SABOTEUR II

10 REM Saboteur II (energia e tempo inf.) 30 CLEAR 25099<br>40 LOAD "" SCREEN \$<br>50 LOAD "" CODE 60 POKE 37122, 0<br>70 POKE 61340, 201<br>80 RANDOMIZE USR 25100 - THE LIVING DAYLIGHTS 1 REM 007<br>2 BORDER 0: PAPER 0: INK 7 5 CLEAR 65535<br>6 LET  $t = 0$ : LET  $w = 0$ FOR f = 63973 TO 64020 10 15 READ a : POKE f, a 20 LET t = t + w \* a : LET w = w + 1<br>25 NEXT f<br>30 if t > < 19539 THEN PRINT AT 10, 5;<br>FLASH 1; «Erros nos data» : STOP<br>35 PRINT AT 10, 1; «Começar fila»<br>40 DATA 221, 33, 215, 253, 17, 124<br>45 DATA 1, 62, 255, 55, 205, 86, 5 20 LET  $t = t + w * a$ : LET  $w = w + 1$ 

- 
- 
- 
- 
- 

Finalmente, e também deste leitor, uma dica para:

CHRONOS - No «écran» da pontuação, em vez de escreverem o vosso nome, faopção. Carreguem «7» até que fique escrito «Megalaser on» e terão um super--laser.

#### **Aufwiedersehen Monty**

Dicas para Aufwiedersehen Monty vieram de<br>dois leitores, Nuno Barata e Pedro Manuel Fon-<br>seca Picado Floro, de Linda-a-Velha, e Carlos Manuel Rodrigues Vaz, de Tomar. As deste últimais descritivas, e parece-nos bem, mas as dos primeiros vêm mais sintéticas e têm a vantagem de estar acompanhadas de um mapa. Assim, são estas que escolhemos, a começar por esta instrução, que deve ser teclada em vez de<br>LOAD "": CLEAR 32676 : LOAD "" CODE:RAN-<br>DOMIZE USR 32799.

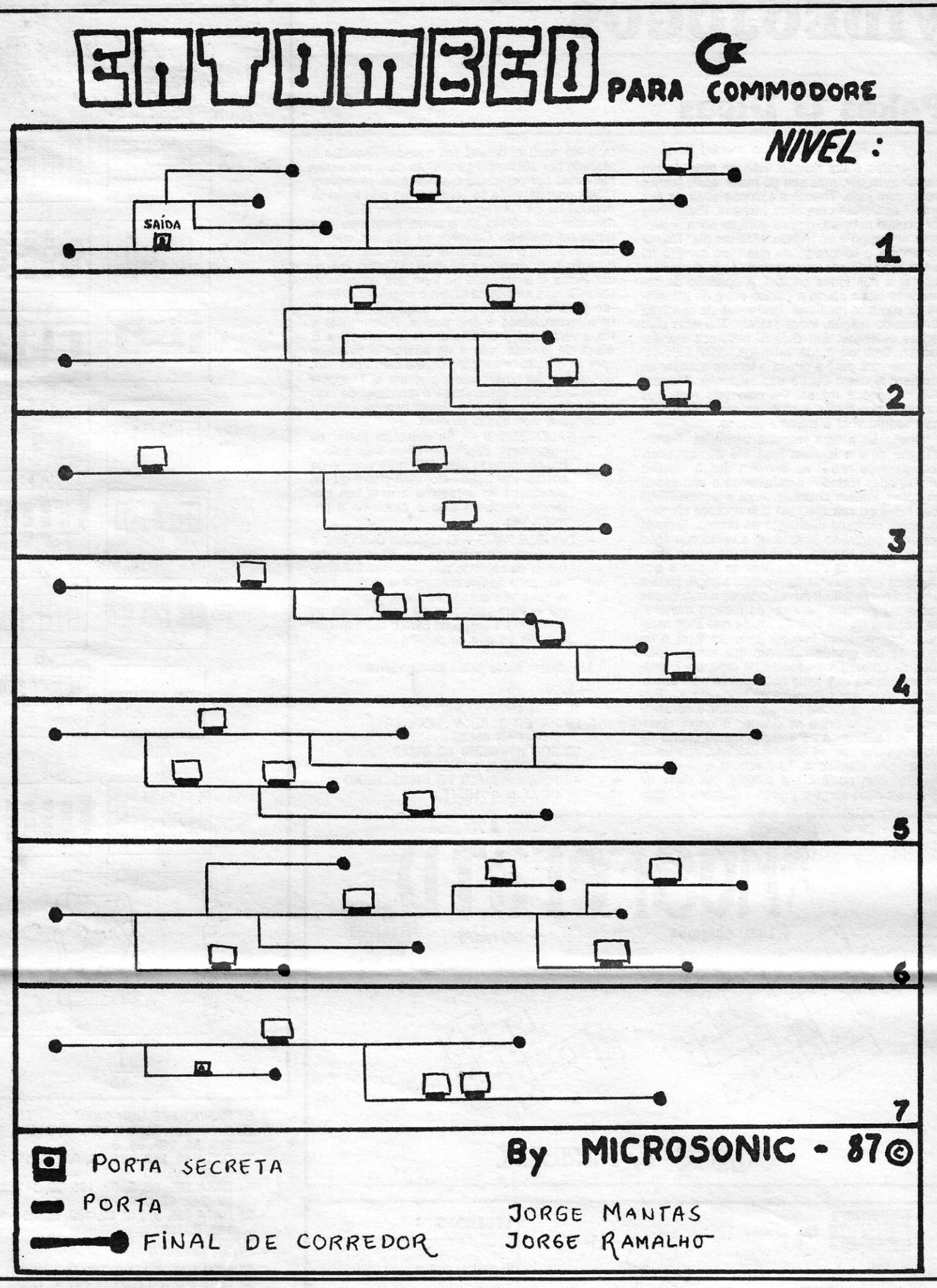

- apanhar «air ticket»
- $G16$ 116 — entrar na sala (desaparece «bacon»)<br>H16 — andar de avião (H12)<br>H11 — apanhar corneto<br>L15 — apanhar «air ticket»
- 
- 
- 
- H<sub>12</sub> - apanhar «air ticket»
- M14 andar de avião (F8)
- M14 anual de anual de se movimenta<br>
(desaparece Mona Lisa)<br>
J11 entrar na sala (desaparece bola)
	-
- apanhar «air ticket» J3 - apanhar «air ticket»
- **H7**  $F6-$
- desaparece volante<br>- apanhar jarra de flores<br>- apanhar garrafa de champanhe E<sub>4</sub>
- desaparece garrafa de champanhe D<sub>8</sub> - desaparece jarra de flores tocando
- $C8$ no homem que aponta para cima

N14 - AUFWIEDERSEHEN MONTY Nota: antes de andar de avião de A13 para A9, apanhe volante em B13

Carlos Manuel Vaz, no entanto, mandou mais<br>material, incluindo esta dica para Movie, já uni<br>pouco «gasta», mas que talvez ainda sirva a algum leitor que não a conheça: encontrar Vania, para ela indicar onde está a fita gravada, que é o o jogo; au tem-lhe o nome, porque podem, em vez dela, dar com Tánia, a sua irmã gêmea, que os conduzirá<br>para sítios mais perigosos. Quando acharem a fita voltem à sala onde começaram e ponham a fita no gravador.

Para acabar, é necessário apanhar todos os<br>objectos de pontuação e dinheiro, devendo os aviões ser usados só quando é indicado:

- $M2 -$  início - apanhar metralhadora  $M<sub>2</sub>$ - apanhar bola  $L4$ F<sub>5</sub> - apanhar Mona Lisa - apanhar «air ticket»  $E8$  - partir LP A9 - apanhar «bacon» E9 - andar de avião (H15)
- J10 andar de avião (M14) M14 - apanhar «air ticket» J14 - andar de avião (A9) D9 — apanhar «air ticket»<br>A9 — andar de avião (A12) A13 - apanhar raquete e «air ticket» - andar de avião (A9) F<sub>9</sub> - apanhar ferramentas F9 - arranjar teleférico (só tocar)<br>C8 - apanhar «air ticket» - andar de avião (H3)
- (aparecendo tulipas)<br>- andar de avião (H3) 12 - apanhar «air ticket» E6 — apanhar «air ticket»<br>E9 — andar de avião (H15)  $H16$  — andar de avião ( $H12$ ) J14 - apanhar «air ticket» M14 - andar de avião (F8) F8 — apanhar «air ticket»<br>G8 — apanhar «air ticket» - tocar mulher na torre de Pizza (desaparece tulipas) J10 - andar de avião (M14)

#### **Thanatos e outros**

**Maroid Polaroid** 

E-12 MIS

GUIA TV / «A CAPITAL» - XXV

Video Vide Polaroid Polaroid

Mais material de Jorge Mantas e de Jorge<br>Ramalho, de Reguengos de Monsaraz, que usam<br>o nome de guerra Microsonic. Comecemos pelas<br>dicas para Thanatos: (Continua na pág. seguinte)

Video Video

**NIS E-12 NIS** 

 $E-180$ 

As CASSETES que "LIMPAM" as cabeças do seu VIDEO enquanto funcionam

TAS CONTRACTORES AND LOS

Representante em PORTUGAL:

ELIRÃO COELHO LDA

## **VIDEOJOGOS** •

### **Pokes** *U* **Dicas**

*(Continuação da pág. anterior)* 

*Thanatos* é um dragão. Não se trata de um dragão qualquer, mas sim do maior *sprite* jamais criado num jogo. *Thanatos* esconde atrás da sua terrível aparência uma alma humana. Enfeitiçado por ocultos poderes, dormiu durante anos, indiferente ao tempo e ao mundo. Mas um dia, *Thanatos* acorda e lembra-se de que nem sempre foi assim e guiado por uma vontade cega decide re-cuperar a sua forma original. A aparição de semelhante bicho causa o pânico entre. os habitantes da comarca medieval. Ignorantes da condição humana do dragão, todos atacam *Thanatos* com pedras e lanças. Em defesa. podemos mandar pedras, fogo ou ainda matá-los, agarrando-os. Voem sempre para a direita e tentem escapar às pedras que caem dentro das cavernas. Atravessem campos e mares. Os colossais monstros marinhos, dos mares, podem ser atacados mas é mais seguro voar à máxima altitude.

Chegarão a uma muralha vermelha. Parem defronte dela e lancem fogo até desaparecer. Acabaram de entrar na primeira das 3 cidades amuralhadas (cidades amuralhadas e não castelos como alguém chamou). Aqui é aconselhável voar baixo ou caminhar até que apareça um personagem diminuto abanando os braços. Quando aparecer, parem-se junto a ele e verão que sobe para cima do dragão. Com *Eros* ao vosso lado, podem buscar os componentes do feitiço a que *Thanatos* está submetido. Voando sempre para a direita, encontrarão 2 novas cidades amuralhadas nas quais deverão penetrar da mesma maneira. Na primeira há um livro de magia que *Eros* recolherá (permaneçam imóveis junto ao livro) e na segunda um grande caldeirão que lança explosões de cores. *Eros* descerá de cima de *Thanatos* e esperará este junto ao caldeirão para desfazer o feitiço. Aproximem-se do caldeirão e... Evidentemente, os problemas são muitos e constantes. O caminho entre as cidades é longo, abundam as cavernas e os grandes mares cheios de monstros. Ao sair da segunda cidade, aparecerá um dragão idêntico a *Thanatos,* o qual devem derrotar com paciência e astúcia. Na porta da terceira cidade surgem pumas selvagens (chegá-

### 1  $\overline{c}$ The era and time of this<br>a tory is unknown, after the<br>hothership (Recording was destroy<br>and, a craft ways serambled<br>away from it. Ò **Alliand** E **A MILLION** 3 '. Q  $\overline{...}$ N. S H - ••••• - **--- -**  EE EE 13 <u>11</u> 事重重 <sup>15</sup>11 17 Ħ. <u>the main and main</u> **THE THE REAL SEES** Le **U-E-E-ELI** 19 25 26 **HILL** 23 中国 **NEEDS** ~ 30 28 27 **EREISETEREN** HHMHAHHH legenda 31 32 T = tijolos destrutívers<br>= -tijolos destrutíveis com<br>= -tijolos destrutíveis com<br>tijolos destrutíveis com<br>tres pancadas

- -

mos até aqui) e, de vez em quando, *Thanatos* é atacado por abelhas gigantes. As cavemas estão habitadas por perigosas aranhas (que se movem mais perigosamente se levam *Eros)* que' tentarão derrubá-Io. Se conseguirem, recolham *Eras* rapidamente ou matem as aranhas pequenas que tentaram matá-lo. Convém de vez em quanto descansarem, principalmente quando virem que o coração bate depressa de mais. O outro indicador indica a quantidade de fogo que possuímos. Quando este se esgote façam o seguinte: dirijam- -se para a esquerda *(tire* + esq.) até aparecer uma jovem, atada a dois postes. Parem junto a ela e verão aparecer pela direita um cavaleiro. É altura de levantar voo e de agarrar o cavaleiro com as garras, deixando-o depois cair. Feito isto, aproximem-se novamente da jovem e *Thanatos*  comê-ta-a, restabelecendo-se o marcador de fogo ao máximo. Atenção, não fiquem parados quando o cavaleiro vier, senão morrem;

- **SABOTEUR II Se quiserem matar os** •• gigantes» depressa, dêem-Ihes golpes baixos, quando eles estiverem virados de costas. Por outro lado, uma chave ou um *shuriken* bem atirado, e a uma boa distância, resolvem logo o problema à primeira vez.
- *DOÚBLE TAKE* O objectivo deste jogo e a missão do cientista consistem em devolver os objectos aos seus devidos lugares, para assim conseguir a estabilidade e, uma vez conseguido isto, derrotar *Sumink.* Para isto, têm de saber quais os objectos a transportar para o outro mundo e quais os que se deixam ficar.

Mandaram ainda estes carregadores: *-XEN* 

- - 10 REM MICROSONIC-XEN
- 20 PAPER 0 : INK 7 : BORDER
- 30 FOR n = 64000 TO 64040 : READ
- a : POKE n, a : NEXT n 40 FOR n = 61626 TO 61633 : READ a:
- POKE n, a : NEXT n

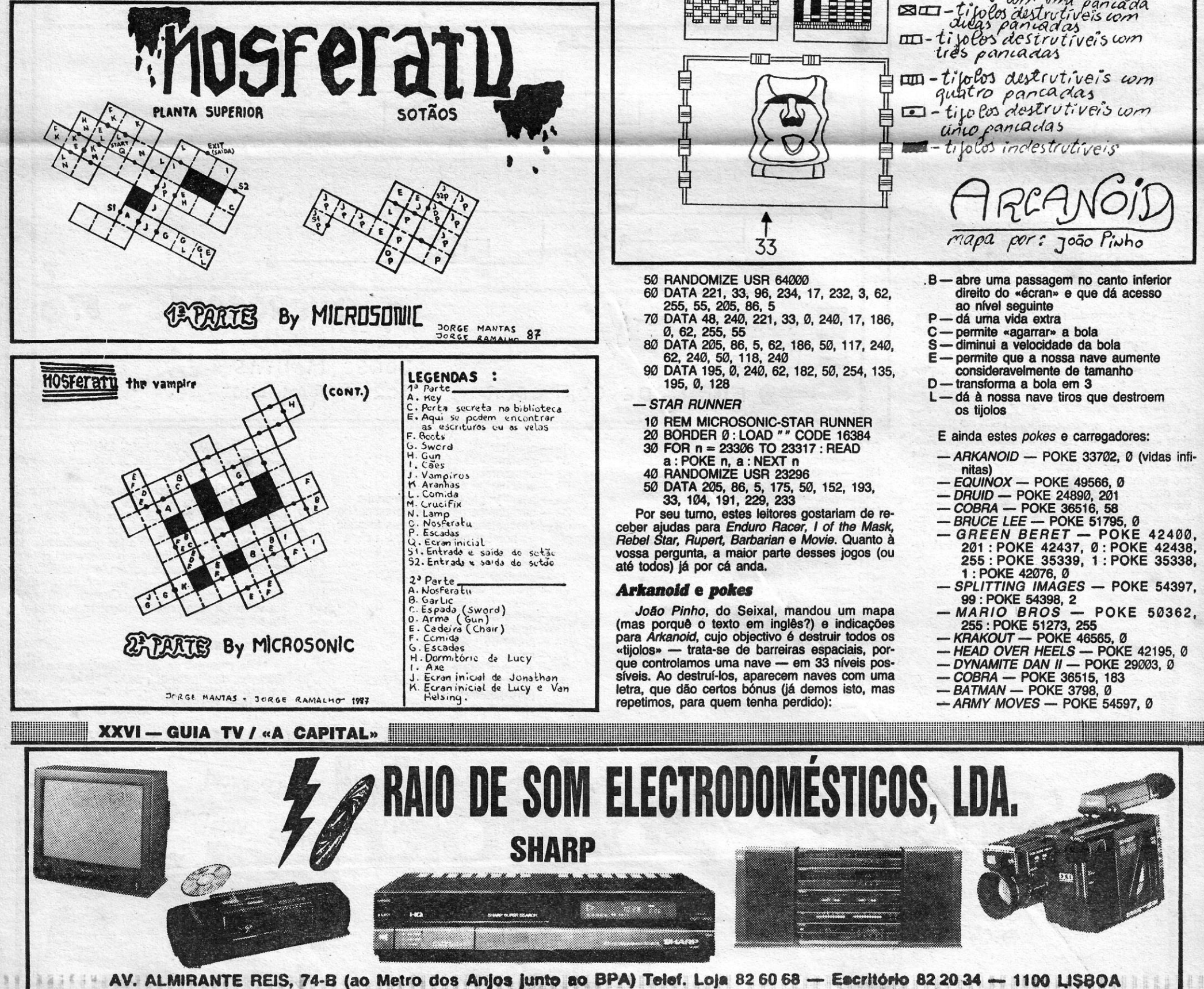

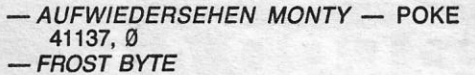

- 10 CLEAR 28000 : LOAD " " CODE:<br>RANDOMIZE USR 40000 : LOAD " "<br>CODE : POKE 33052, 255 : POKE 33804,
- Ø: RANDOMIZE USR 32768
- ROLLER COASPER
- 5 BORDER 1 : PAPER 1 : CLEAR 24831 :<br>LOAD "" CODE : RANDOMIZE USR 32768

João Pinho, que mora no Beco dos Calafates,<br>5-1.º Esq. — 2840 Seixal, gostaria, por seu turno<br>que lhe escrevessem e mandassem ajudas para Rana Rama, Killer Tomatoes, Livingstone I Pre-<br>sume, Bubbler, Nether Earth, Hydrofool, Mag<br>Mag e 2.º nível de Universal Hero.

Quanto a os jogos não «entrarem» com carre-<br>gadores, de duas uma: ou se trata de versões diferentes ou a tua versão foi «faralhada» pelos «piratas».

#### **Livingstone e Air Wolf**

E, para fechar, estas dicas enviadas por Luís<br>Manuel Barata, de Lisboa.

- Em Livingstone, o nosso personagem possui<br>quatro armas muito úteis e que têm cada uma o seu destino:
	- 1.ª O boomerang que serve principalmente para empurar as alavancas que estão nos<br>tunéis subterrâneos. O *boomerang* serve<br>também para matar alguns seres.<br>2.ª A espada serve para matar o guarda, os
	- indígenas, etc.
	- 3.ª A granada serve também para destruir; mas com a vantagem de chegar a sítios onde outras armas não chegam.<br>4.ª A vara serve para dar saltos longos (de
	- salientar que nem sempre é precisa).

O objectivo do jogo é apanhar os rubis(?) de<br>cor vermelha que estão espalhados pelas várias<br>salas. Um deles está numa aldeia de indígenas<br>e, para lá chegar, será necessário: na primeira<br>sala, matar a cobra e por ali seguir sala, em que é preciso matar outra cobra. Na sala seguinte, deixem-se cair para baixo e quando a cobra estiver no sítio da planta carrivora,<br>virem-se para a direita e saltem com a vara à<br>força máxima. Irão cair a uma sala com macacos,<br>terão de continuar para a direita, evitando o pássaro, até verem uma jangada para onde saltam. Na sala seguinte, para onde a jangada os leva, Na sia esguinte, para o inter a janguar os leva,<br>devem saltar com a vara para o morro do lado<br>direito. Andem para a direita e deixem-se cair<br>para baixo. Matem os dois indígenas, evitando<br>que o contrário aconteca. Feito ist rem voltem rapidamente para o lado esquerdo<br>(aqui podem seguir para a direita, mas assim é<br>mais conveniente), terão de matar novamente os dois indígenas. Saltem para a esquerda, não com dois iniqueixas. Saitem para a iangada que os leva<br>para outra sala onde existe outro morro para<br>para outra sala onde existe outro morro para<br>onde saltam. Aqui não se assustem, pois o pás-<br>saro terá a iniciativa de o apanha o apanhem, voltem mais uma vez para a jangada. Vão ter a outra sala que fica ao lado da sala onde o jogo começa. Saltem da jangada e una<br>vez na sala inicial repitam tudo o que fizeram<br>antes até apanhar a jangada. E é na primeira<br>cascata que o percurso vai mudar pois, se repararem, existe uma passagem secreta por debaixo da primeira cascata por onde tentam passar (é raro conseguir à primeira vez). A partir daqui, é<br>só matar animais e tudo o que mexer, andando<br>sempre para a esquerda. Chego até ao quinto<br>rubi que está numa sala com sereias. Quem me ultrapassar, dou-lhe os meus parabéns.

diary<br>assar, dou-ine os meus paradens.<br>Fara Airwolf: (e — esquerda; d — direita; c —<br>cima; b — baixo). É evidente que surgem outros<br>problemas (rapidez) E, destruir barreira, e, e, d, b<br>antes de a barreira fechar, d, destr d, destruir quadro luminoso, d, destruir barrei

### wort, de Coimbra:<br>
19 serie de rotinas, que nos foi enviada pelo CA<br>
10 REM Programa TOTOLOTO<br>
20 POKE 236.09, 10<br>
25 POR E 236.09, 10<br>
26 PORE 236.09, 10<br>
26 PAUSE 10: BORDER n<br>
26 PAUSE 10: BORDER n<br>
27 BEEP .01, n: BEEP o interesse de vários leitores pela programação, e hoje abrimos com uma série de rotinas, que nos foi enviada pelo Clube Me-THE NEXT ON CLS : BORDER 5: P<br>30 PAUSE 30: CLS : BORDER 5: P<br>INT AT'0,10; INK RND\*6; BRIGHT<br>55 DIM 0145, PRIMAGE 40 FOR 1=1 TO 45  $50$ 60 NEXT :<br>70 PAUSE 30: CLS<br>80 BORDER 4: PRINT AT 0,10; IN<br>RND\*6; BRIGHT 1; FLASH 1; LONG NEXT **Long**" RANDOMIZE<br>FOR a=1 TO 6<br>LET x=INT (RND\*45)+1<br>IF x=0(x) THEN GO TO 110<br>LET 0(x)=x<br>PRINT (TAB)2;x  $90^{\circ}$  $100$  $120$ 130  $140$ PAUSE 40 150 150 PHOSE 40<br>
160 NEXT at<br>
170 PAINT AT 21,2; BRIGHT.1; IN<br>
K RND\*6; FLASH 1; Deseja jogar n<br>
0Vamente (s/n)<br>
190 INPUT a\$<br>
.200 IF a\$="6" THEN GO TO 30<br>
210 IF a\$="6" THEN STOP<br>
220 IF a\$="6" THEN STOP<br>
220 IF a\$="6" THEN

Linha a linha...

OLABORAÇÃO continua a não faltar para esta secção, atestando

1 PAUSE 10: CLS<br>
10 REM Programs TOROLA<br>
10 PRINT AT 10,8; INK RND+6; B<br>
RIGHT 1: 2018<br>
20 BEEP .02,8; PRINT AT 12,8;<br>
NK RND+6; BRIGHT 1; 2020<br>
30 PAUSE 50: CLS<br>
30 PAUSE 50: CLS<br>
40 BORDER 50: CLS<br>
40 BORDER 50: CLS<br>
40  $\begin{bmatrix} 0 & 0 & 0 \\ 0 & 0 & 0 \\ 0 & 0 & 0 \end{bmatrix}$   $\begin{bmatrix} 0 & 0 & 0 \\ 0 & 0 & 0 \\ 0 & 0 & 0 \end{bmatrix}$   $\begin{bmatrix} 0 & 0 & 0 \\ 0 & 0 & 0 \\ 0 & 0 & 0 \end{bmatrix}$   $\begin{bmatrix} 0 & 0 & 0 \\ 0 & 0 & 0 \\ 0 & 0 & 0 \end{bmatrix}$  $ri;$ 95 PAUSE 40<br>100 PEXT n<br>110 PEINT AT 21.4; BRIGHT 1;" D<br>seja continuar (s/n)<br>120 INPUT a\$<br>130 IF a\$="s" THEN RUN<br>140 IF a\$="s" THEN STOP<br>150 IF a\$<>"s" OR a\$<>"n" THEN<br>0 TO 120  $65838$ GO TO 120<br>
1 PRUSE 10: CLS<br>
RIGHT 47 18.8; INK RND\*6; B<br>
RIGHT 41; 20215; INK RND\*6; B<br>
RIGHT 41; 20215; PRINT AT 12, 8;<br>
INK 4 PRINT BT 0,10; BRIGHT 1;<br>
4 PRINT BT 0,10; BRIGHT 1;<br>
12 PRUSE 100: CLS<br>
10 REM BINGO<br>
2021 BT

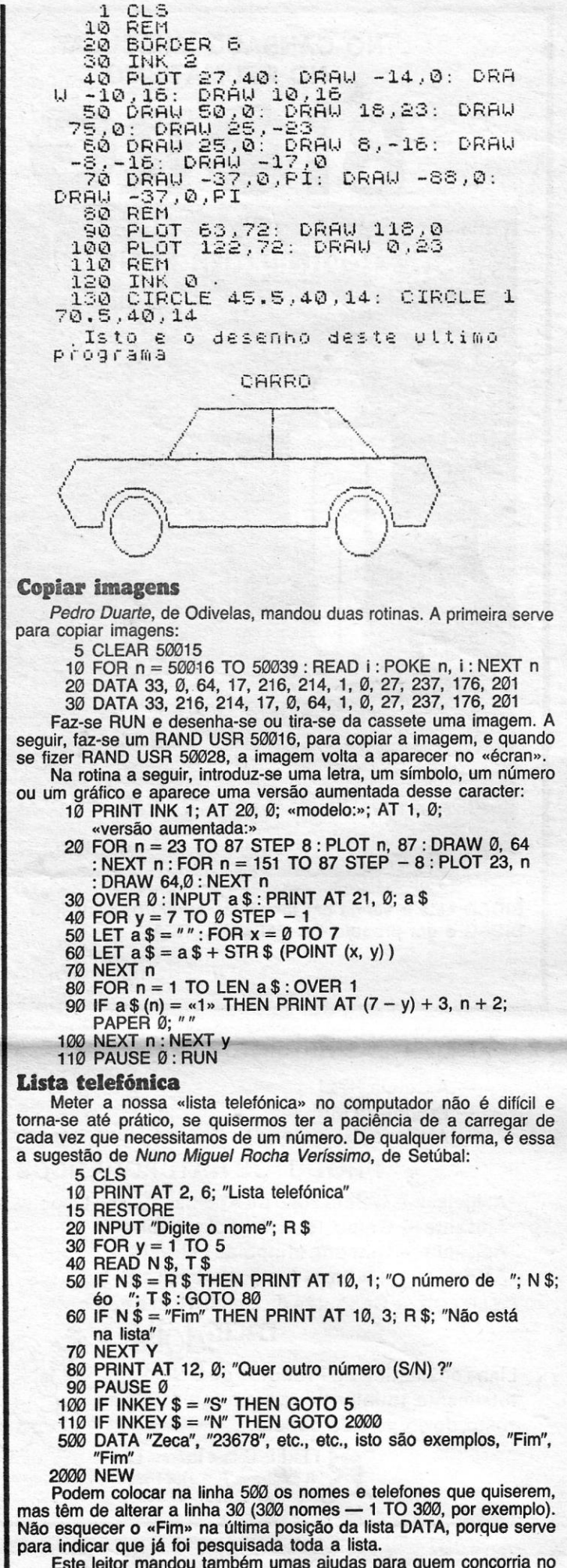

Este leitor mandou também umas ajudas para quem concorria no<br>concurso «Basicando», mas que servem para outros objectivos.

50 REM faz a cronometria do jogo<br>80 LET T = 0 : POKE 23672, 0 : POKE 23673, 0 b, destruir barreira, apanhar homem. 290 IF  $S < 10$  AND PX = TX AND PY = TY THEN GOTO 90<br>300 IF  $S = 10$  THEN GOTO 320 320 LET T = PEEK 23672 + 256 \* PEEK 23673<br>340 IF S > 10 THEN PRINT AT ?, ?; "em"; T/50; **POKES & DICAS** 140 PRINT<br>
150 PRUSE<br>
160 NEXT a<br>
170 PRINT AT 20,2; BRIGHT 1; "Qu<br>
alguer tecla para iniciar"<br>
180 BAUSE 0<br>
190 GO TO 10 **JORNAL «A CAPITAL»** segundos" 10 REM Recorde de tempo **TRAVESSA POÇO DA CIDADE, 26** 20 LET LT = 999999<br>360 IF T < LT AND S = 10 THEN LT = T<br>380 PRINT AT ?, ?; " Menor tempo = "; LT/50; " segundos" **1124 LISBOA CODEX** GUIA TV / «A CAPITAL» - XXVII | **RAIO DE SOM ELECTRODOMESTICOS, LDA. AGENTE OFICIAL DAS MARCAS:** AKAI, TECNICS, PANASONIC, JVC, SONY, SHARP, NEC, SANYO, MITSUBISHI, ALPINE, CLARION, CELESTION, BOSE, B&W, BASF, TDK, THATS, SKC, KONICA, ETC. **AKAI** AV. ALMIRANTE REIS, 74-B (ao Metro dos Anjos, junto ao BPA) TDK - Telefone: Loja 82 60 68 - Escritório 82 20 34 - 1100 LISBOA